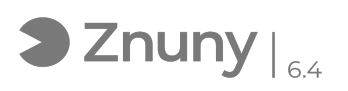

## Modificar firma de correo electrónico en Outlook

11/05/2024 - 14:39:48

## **Imprimir el artículo de las FAQ**

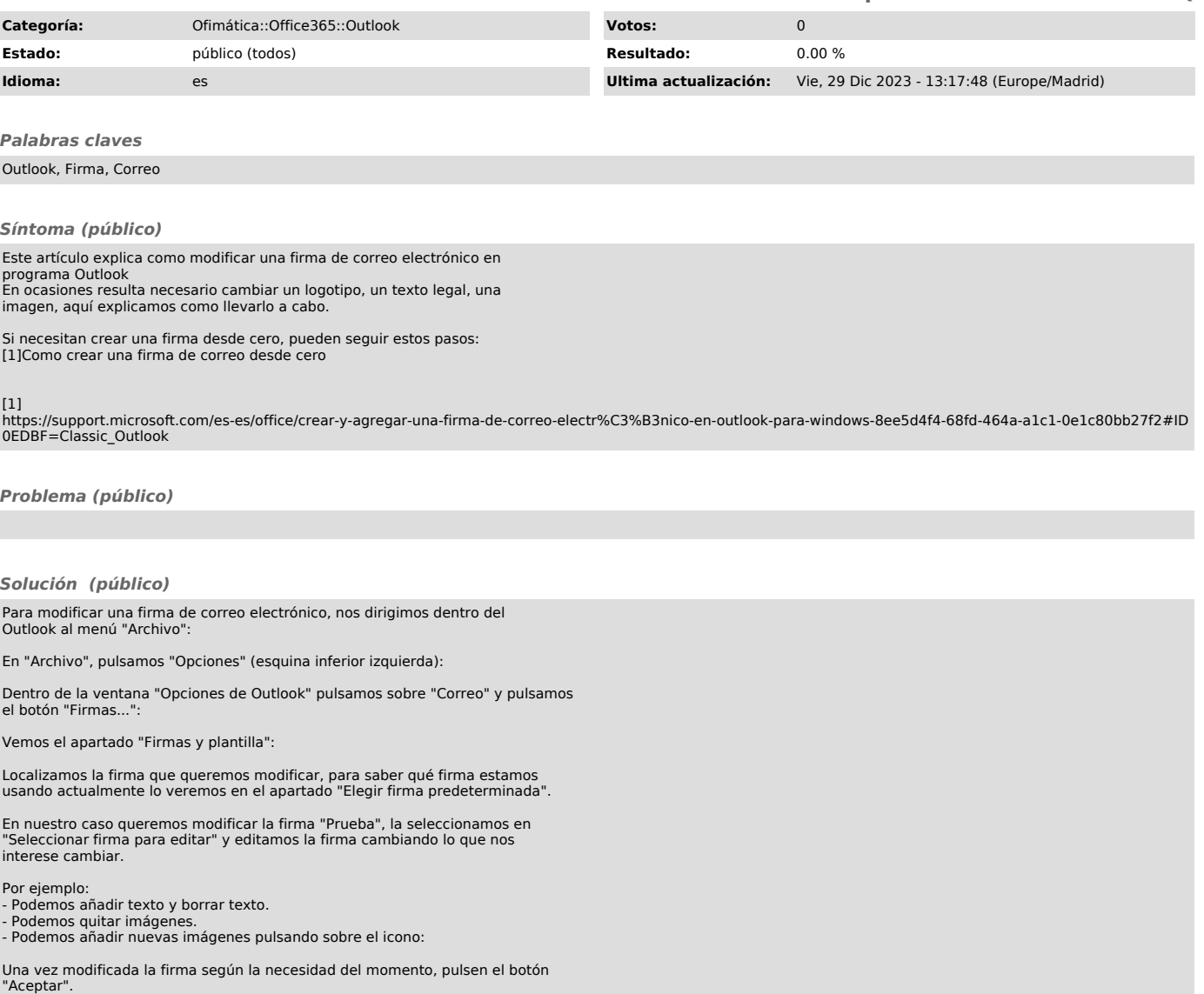